# Assertion Based Testing Issue #490

© 2009 Regents of the University of Minnesota. All rights reserved.

Supercomputing Institute for Advanced Computational Research

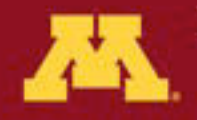

**UNIVERSITY OF MINNESOTA** Driven to Discover<sup>®</sup>

• **Problem:**

#### Your output may vary

© 2009 Regents of the University of Minnesota. All rights reserved.

Supercomputing Institute for Advanced Computational Research

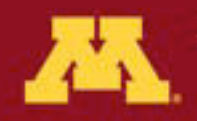

**UNIVERSITY OF MINNESOTA** Driven to Discover<sup>\*\*</sup>

• **Solution from John Chilton:**

#### Test assertions about your output instead of comparing to a sample output

© 2009 Regents of the University of Minnesota. All rights reserved.

Supercomputing Institute for Advanced Computational Research

**UNIVERSITY OF MINNESOTA** Driven to Discover<sup>®</sup>

• **#490 Enabling iterative test-driven development of tools**

<test>

 <param name="input" value="maf\_stats\_interval\_in.dat" /> <output name="out\_file1"> <**assert\_contents**> <has\_text text="chr7" /> <not has text text="chr8" /> <**has\_line\_matching** expression=".\*\s+127489\s+127572" /> </**assert\_contents**> </output>

 $\langle\text{test}\rangle$ 

© 2009 Regents of the University of Minnesota. All rights reserved.

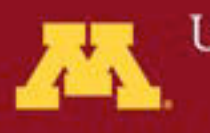

**UNIVERSITY OF MINNESOTA** Driven to Discover<sup>®</sup>

• **#490 Enabling iterative test-driven development of tools**

def assert **has\_line\_matching**(output, expression): """ Asserts the specified output contains a line matching the regular expression specified by the argument expression.""" match = re.search("^%s\$" % expression, output, flags = re.MULTILINE) assert match != None,

"No line matching expression '%s' was found in output file." % expression

© 2009 Regents of the University of Minnesota. All rights reserved.

Supercomputing Institute for Advanced Computational Research

University of Minnesota Driven to Discover\*

• **#490 Enabling iterative test-driven development of tools**

[https://bitbucket.org/galaxy/galaxy-central/issue/490/enabling-iterative-test](https://bitbucket.org/galaxy/galaxy-central/issue/490/enabling-iterative-test-driven-development)[driven-development](https://bitbucket.org/galaxy/galaxy-central/issue/490/enabling-iterative-test-driven-development)

<https://bitbucket.org/jmchilton/umn-galaxy-central/changesets>

© 2009 Regents of the University of Minnesota. All rights reserved.

Supercomputing Institute for Advanced Computational Research

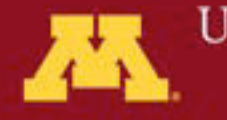

**UNIVERSITY OF MINNESOTA** Driven to Discover<sup>\*</sup>

## Acknowledgements:

- **Anne Lamblin**
- **Jorge Vinals, Jeff McDonald**
- **Ben Lynch**
- •
- **Ry4an Brase**
- **John Chilton**

© 2009 Regents of the University of Minnesota. All rights reserved.

Supercomputing Institute for Advanced Computational Research

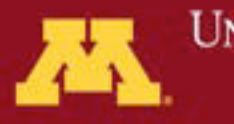

**UNIVERSITY OF MINNESOTA** Driven to Discover<sup>\*</sup>

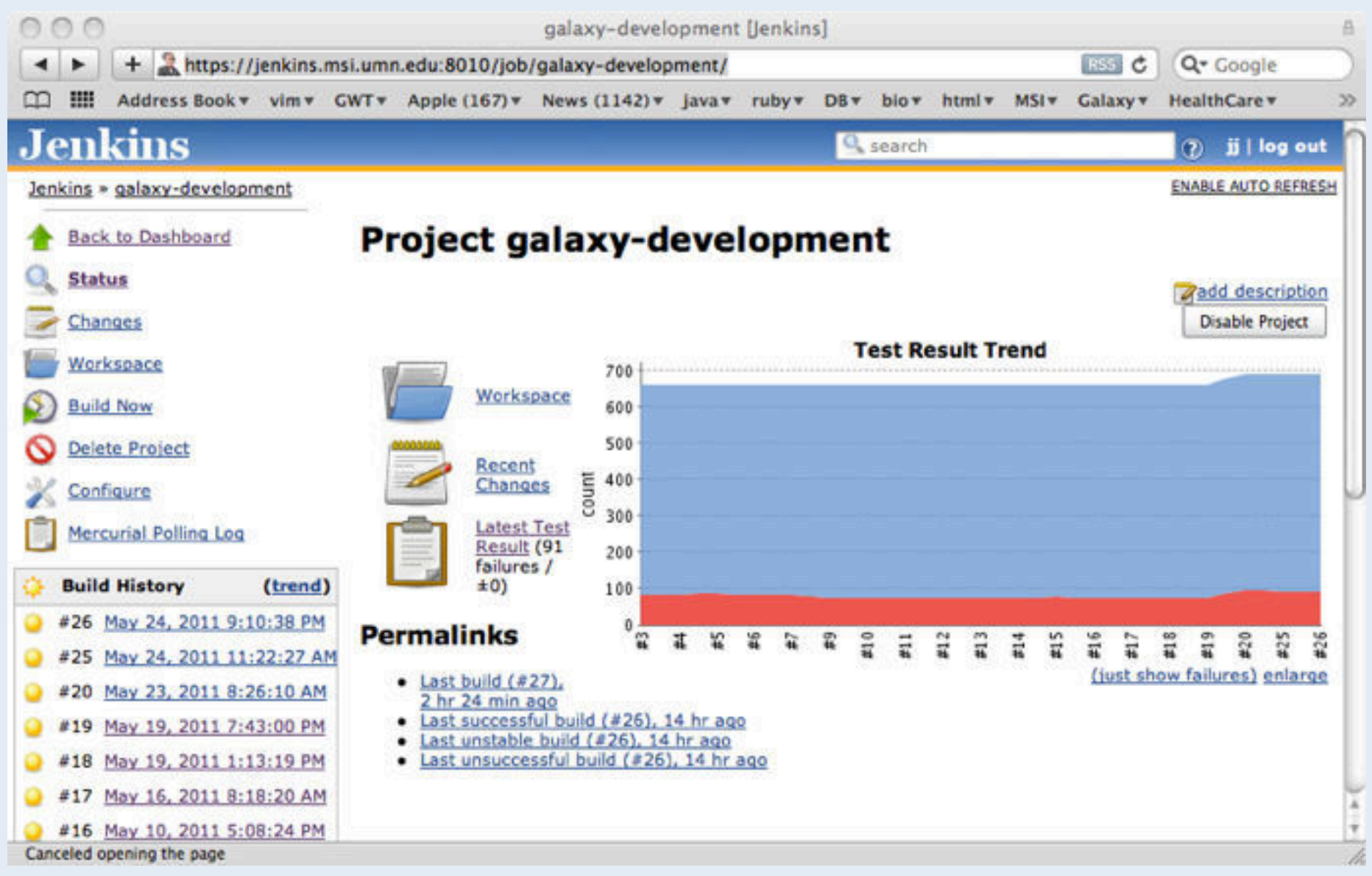

© 2009 Regents of the University of Minnesota. All rights reserved.

#### Supercomputing Institute

for Advanced Computational Research

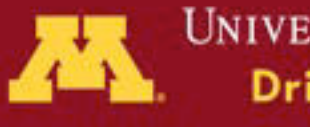

**UNIVERSITY OF MINNESOTA** Driven to Discover<sup>®</sup>

Thank You Jim Johnson [jj@umn.edu](mailto:jj@umn.edu)

© 2009 Regents of the University of Minnesota. All rights reserved.

Supercomputing Institute for Advanced Computational Research

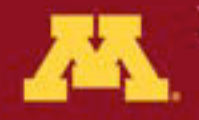

**UNIVERSITY OF MINNESOTA** Driven to Discover<sup>\*\*</sup>